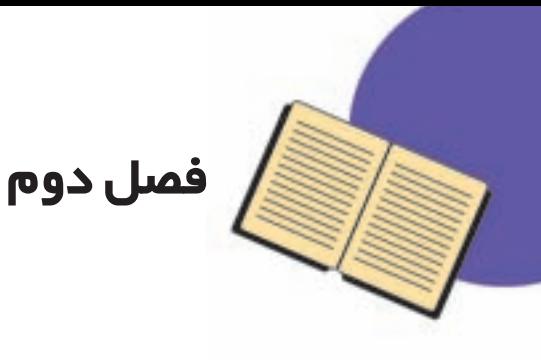

### مختصات و جبر

عبارتهاي جبري استفاده مي كنيم. هر سه قسمت اين فصل تکمیل کنندهی مباحث کتاب ریاضی دوم راهنمایی است. همچنین، در این فصل رسمهای ۲ و ۳ قرار دارد که دانشآموزان در زمان مناسب أنها را ترسيم خواهند كرد. مفاهيم و محتواي اين فصل بهصورت زیر باهم در ارتباط اند. این فصل یکی از مهمترین قسمتهای درس ریاضی کلاس سوم راهنمایی است ؛ چون در ریاضیات دبیرستانی تأثیر زیادی دارد. این فصل شامل سه موضوع بردار، جبر و معادله است. مفاهیم درس بردار را به دو روش ترسیمی و تحلیلی می توان بیان کرد. وقتی مختصات یک بردار را مینویسیم، درواقع از روش تحلیلی استفاده کردهایم. برای تبیین روش های تحلیلی نیز از

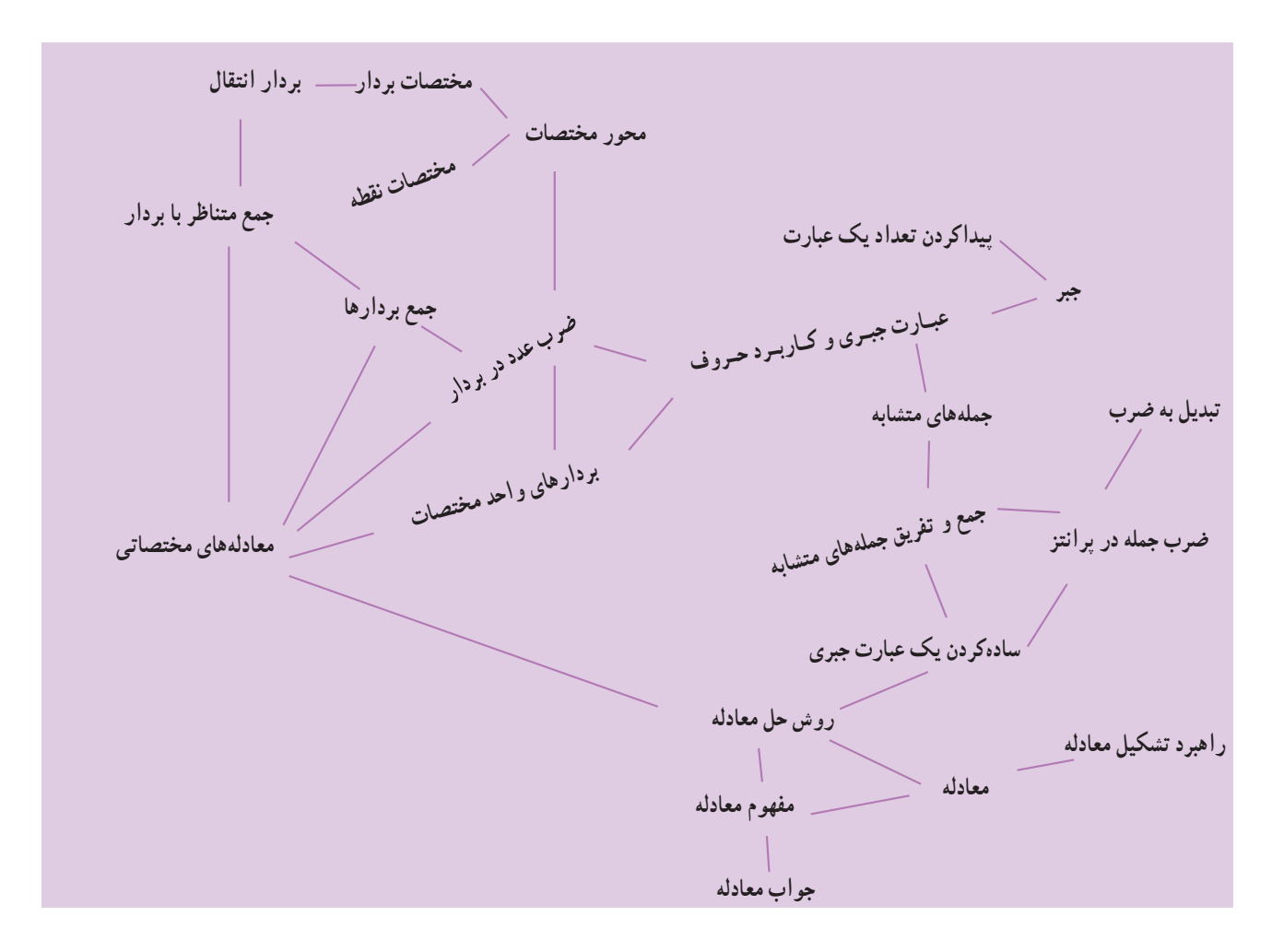

ساده کردن کمک بگیریم. ارتباط بین مختصات و جبر بسیار حائز اهمیت است. مفاهیم و درسهای مربوط به بردار را میتوان به

ارتباط بین دو بخش جبر و معادله کاملاً مشخص است. برای حل معادلات لازم است از عملیات عبارتهای جبری مانند عبارت جبري و ساده كردن يك عبارت جبري، توزيع پذيري ضرب نسبت به جمع و تفریق

هفتهی دوم : یادآوری معادله، روش حل معادله، راهبرد تشکیل معادله، رسم ۳

همانطوركه قبلاً ذكر شد، زمانبندي فوق تقريبي و پیشنهادی است. این زمانبندی برای مدارسی است که تمام ساعتهای هفتهی خود را به درس ریاضی ۱ به ترتیب کتاب اختصاص میدهند. در بعضی از مدارسی که درس های هندسه و حساب جدا شدهاند و به طور موازی آموزش داده می شوند (درواقع ترتیب مفاهیم کتاب تغییر می کند)، این زمانبندی کارایی ندارد.

نمونهى سؤال براي مشخص كردن ارتباطها ۱ــ بردار X را پيدا کنيد.  $\mathbf{b} = \begin{bmatrix} 1 \\ -1 \end{bmatrix}$ ویدا به ازای  $\mathbf{a} = \begin{bmatrix} 1 \\ -1 \end{bmatrix}$ ویدا كنيد.

$$
\mathbf{r}_{a} - \mathbf{r}_{b} + \mathbf{r}_{(a + \mathbf{r}_{b}) - a} =
$$
\n
$$
\mathbf{r}_{a} - \mathbf{r}_{b} + \mathbf{r}_{(a + \mathbf{r}_{b}) - a} =
$$
\n
$$
\begin{bmatrix} \mathbf{r} \\ \mathbf{r} \end{bmatrix} - \mathbf{r}_{x} = \mathbf{r} \begin{bmatrix} \mathbf{r} \\ \mathbf{r} \end{bmatrix} - \begin{bmatrix} -1 \\ 0 \end{bmatrix}
$$
\n
$$
\begin{bmatrix} \mathbf{r} \\ \mathbf{r} \end{bmatrix} - \mathbf{r}_{x} = \begin{bmatrix} \mathbf{r} \\ \mathbf{r} \end{bmatrix}
$$
\n
$$
\mathbf{r}_{(x - 1) - x(1 - x)} = \mathbf{r}_{x} - \mathbf{r}
$$

دو صورت کلی آموزش داد : ۱\_ ترسیمی ٢\_ تحليلي منظور از روش های ترسیمی، استفاده از ابزار و کشیدن شکل برای یافتن پاسخ است ؛ برای مثال، جمع دو بردار مشخص شده است.  $\begin{array}{ccc} a & & b \\ & & b \\ & & & \end{array}$ 

در اینجا C جواب جمع a+b است و هیچ عدد و رقمی دیده نمیشود. پاسخ C از ترسیم برداری که شروع آن ابتدای a و پایان آن انتهای b است، بهدست میآید. امّا جمع دو بردار را  $\left\lfloor \frac{\mathfrak{r}}{\mathfrak{r}}\right\rfloor+\left\lceil \frac{\mathfrak{r}}{\mathfrak{d}}\right\rceil=\left\lceil \frac{\mathfrak{r}}{\mathfrak{r}}\right\rceil:$ به روش تحلیلی نیز میتوان پیدا کرد ؛ مثل : در اینجا شکل ها دیده نمیشوند و فقط با عددها میتوان پاسخ جمع را بهدست آورد. براي بيان روش هاي تحليلي، مي توان از جبر کمک گرفت. در این جا موضوع جمع و ضرب یک عدد در بردار بهصورت جبري نمايش داده شده است.

زمان بندي ماه أبان هفتهی سوم: یادآوری مختصات، تساوی بردارها و جمع بر دارها هفتهی چهارم: ضرب یک عدد در یک بردار و بردارهای واحد مختصات، رسم ٢ ماه آذر هفتهی اول : عبارتهای جبری، پیداکردن مقدار یک

یادداشت معلم

### موضوعات در یک نگاه

#### اهداف

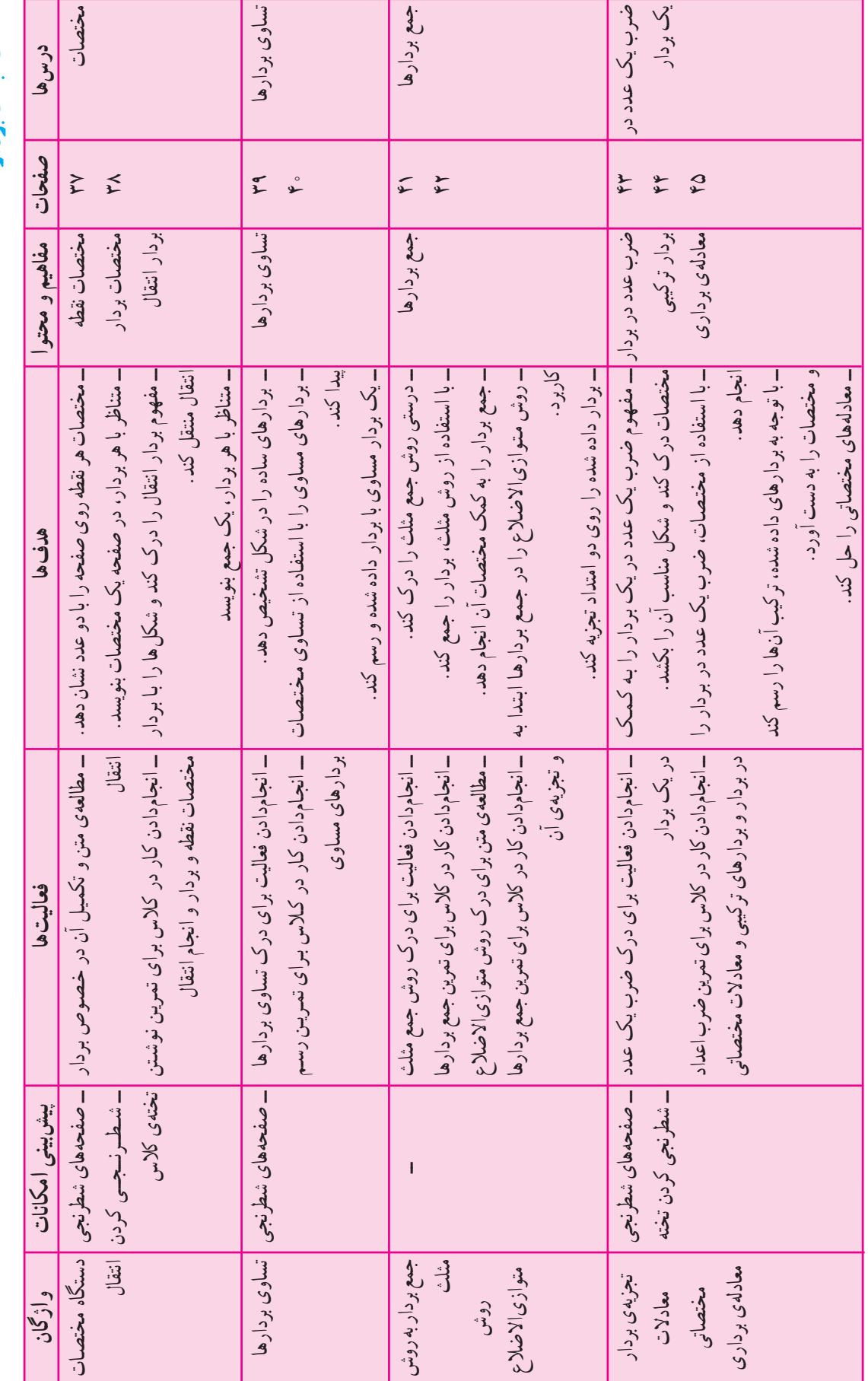

شناخت ممحث بردار

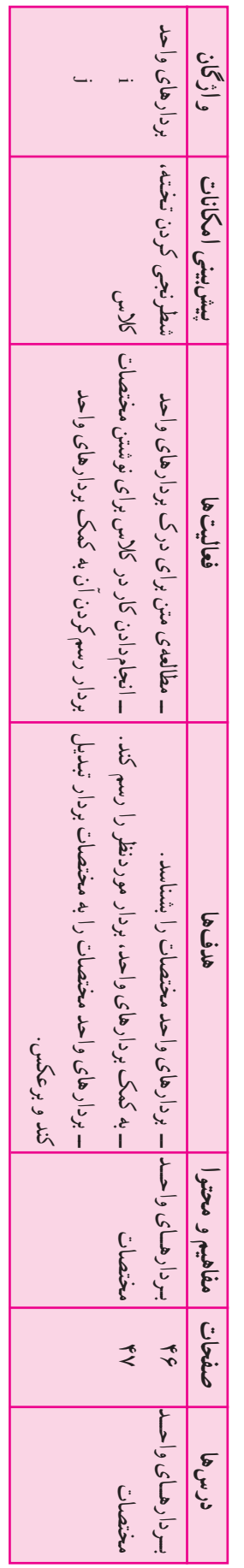

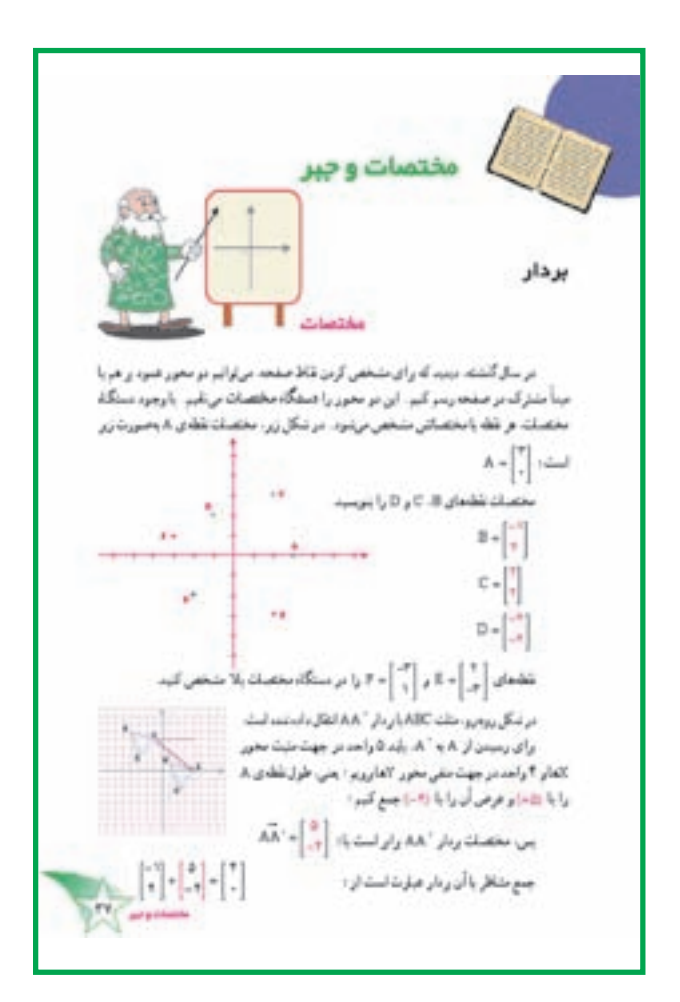

#### مختصات

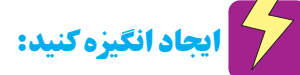

در کلاس روی زمین یک دستگاه مختصات رسم کنید. یک نقطه را به عنوان مبدأ انتخاب کنید و جهت های مثبت و منفی و طول و عرض دستگاه را مشخص کنید. موزائیکهای کلاس (در صورت وجود) را به عنوان واحد به كار ببريد. از دانش آموزان بخواهید در این دستگاه، مختصات محل خودشان را بهدست او د ند .

## المستخرج كنيد:

مفاهیم ارائه شده در این قسمت، یادآوری نکاتی است که دانش آموزان در سال گذشته با آن آشنا شدهاند ؛ بنابراین، می توانید از دانشآموزان بخواهید متن کتاب را بخوانند و درباره ی نکات موجود در آن، در گروه به گفتوگو بپردازند و جاهای خالی متن

را پر کنند. سیس، کار در کلاس را حل کرده و درستی پاسخهایشان را در گروه بررسی کنند.

### اشتباهات رایج دانشآموزان:  $\sum_{\mathbf{2}}^{\mathbf{X}}$

بسیاری از دانشآموزان ممکن است طول و عرض مختصات را به جای هم به کار برند. تمرین بیشتر و تذکر به موقع از امکان بروز این اشتباه میکاهد. همچنین، گاه برخی از دانشآموزان. ابتدا و انتهای بردار را به جای هم به کار میبرند ؛ مثلاً بردار AB را طوری رسم میکنند که ابتدای آن نقطهی B و انتهای آن A است. این مورد هم به تذکر نیاز دارد. با ذکر چند مثال، نکات اشاره شده را در کلاس تکرار کنید.

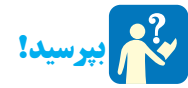

پس از مطالعه ی متن کتاب و پیش از آن که دانش آموزان به حل کردن کار در کلاس بپردازند، میتوانید با طرح چند پرسش مانند پرسشهای زیر و گفتوگو دربارهی آنها، مهارت دانشآموزان را در شناخت بردارها افزایش دهید. از دانش آموزان بخواهید پیش بینی کنند وقتی هر دو مؤلفه ی

یک بردار مثبت است، بردار چه شکلی می شود. حالتهای دیگر را نیز در کلاس مطرح کنید :

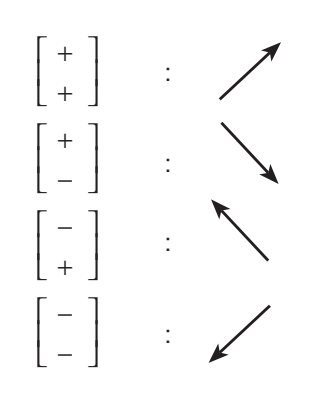

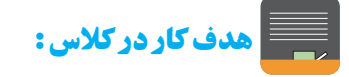

هدف تمرین، ایجاد مهارت دریافتن مختصات نقاط از روی شکل، یافتن نقاط روی شکل با استفاده از مختصات آنها و یافتن مختصات بردار از روی شکل و رسم یک بردار با تشخیص نقاط  $\stackrel{\rightarrow}{\mathrm{AB}}$  ابتدا و انتهای آن است. دانش[موزان باید بدانند که بردار

برداری است که ابتدای آن نقطهی A و انتهای آن نقطه ی B است. هدف تمرین ۲، ایجاد مهارت در یافتن مختصات بردارهای رسم شده در صفحه ی مختصات و هدف تمرین ۳ استفاده از این بردارها و نوشتن جمع متناظر با آنهاست. دانشآموزان برای پاسخگویی درست به این کار در کلاس، باید بدانند که مختصات ابتدای بردار به علاوهی مختصات بردار، برابر است با مختصات انتهای بردار .

هدف تمرین ۴، یافتن جز مجهول جمع است که در واقع با استفاده از آن می توان تفریق را نیز پادآوری کرد.

۱\_ کلمهي بردار يعني چه و در ادبيات فارسي، آن را با چه واژگاني مي توان توضيح داد؟

۲\_ بردارها در علوم به ویژه فیزیک، کاربردهای فراوانبی دارند ؛ مثلاً بردارهای نیرو اندازه و جهت دارند (چنان که جهت نيروي جاذبه به سمت پايين است).

**السيم الله عن الله عن الله عن الله عن الله عن الله عن الله عن** الله عن الله عن الله عن الله عن الله<br>الله عن الله عن الله عن الله عن الله عن الله عن الله عن الله عن الله عن الله عن الله عن الله عن الله عن الله ع

دانش آموزان علاقهمند مى توانند نمونههايي از كاربرد بردار در علوم را به صورت پوستر یا در هر قالب دیگری در کلاس ارائه كنند .

### **ای توسعه:**

برای دانشآموزان توضیح دهید که اگر بردار از مبدأ رسم شود، مختصات آن با مختصات نقطهی انتهای بردار برابر می شود و به این بردار ، بردار مکان آن نقطه گفته می شود.

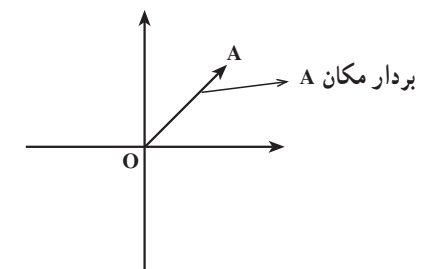

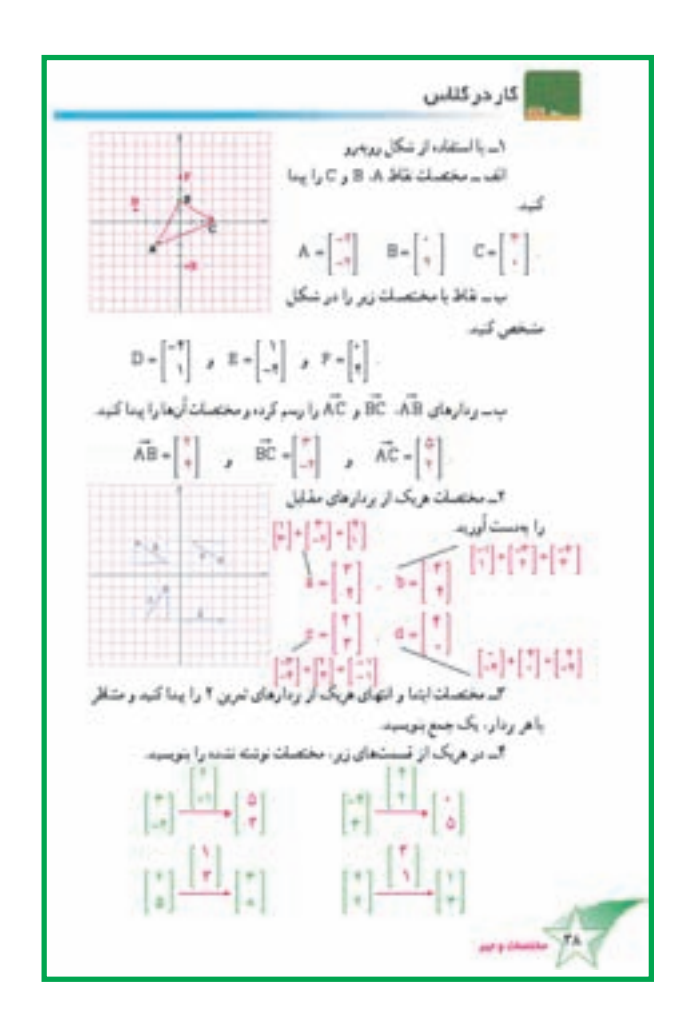

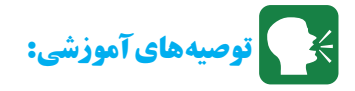

۱ــ در شروع درس، قبل از معرفی و یادآوری مختصات بردار، ابتدا مختصات نقطه را برای دانش آموزان یادآوری کنید. پس از تمرین نوشتن مختصات ابتدا و انتهای بردار، مختصات بردار را از آنها بیرسید.

۲\_ پیداکردن مختصات بردار را در دستگاه مختصات و بدون دستگاه مختصات تمرین کنید. در مثال زیر ، محور مختصات وجود ندارد اما مي توان مختصات بردار را نوشت.

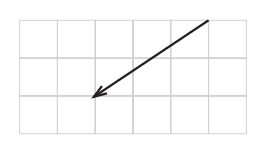

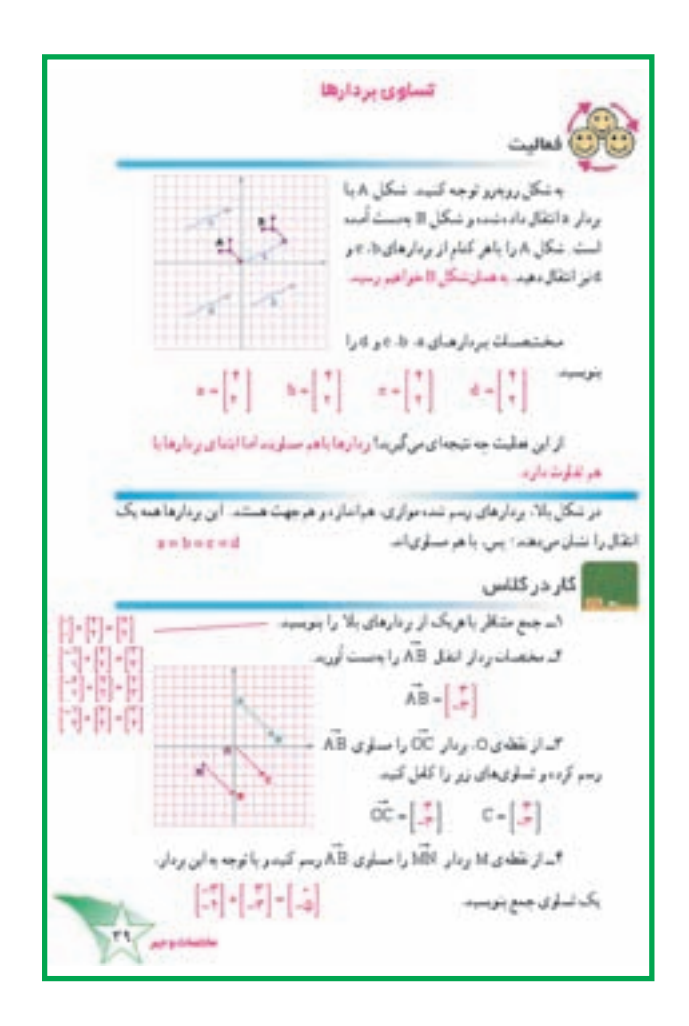

#### تساوی بر دارها

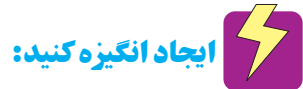

از دانشآموزان بخواهید که روی صفحهی مختصات دو بردار مساوی پیدا کنند.

استروع كنيد:

از آنان بخواهید که فعّالیّت را ً در گروه با دقت بخوانند و به پرسش،های مطرح شده در آن پاسخ گویند. سپس، نتایج حاصل از فعّالیّت را در قالب گفتوگوی کلاسی مطرح کنند. در ادامه، پس از جمع بندی، کار در کلاس را ابتدا به صورت فردی حل کنند و سپس به بررسی پاسخهایشان در گروه بپردازند. تمرین این قسمت را نیز به عنوان تکلیف منزل به آنها پیشنهاد کنید.

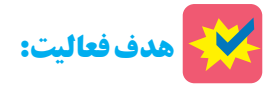

هدف این فعّالیّت، کشف بردارهای مساوی است. به دانشآموزان فرصت دهید تا فعّالیّت را بخوانند و به پرسش مطرح شده در انتهای آن فکر کنند.

## (D) مشاهده کنید:

هنگامی که دانشآموزان مشغول انجام دادن فعّالیّتاند، به عملکرد آنها در گروه توجه کنید. آیا فعّالیّت را به صورت یله پله انجام میدهند؟ آیا مختصات بردارها را به درستی بهدست آوردهاند؟ آیا همجهت و هماندازه بودن بردارها را مشاهده کردهاند؟ آیا تساوی مختصات آنها را دریافتهاند؟ آیا با توجه به معلوماتشان میتوانند نتیجهگیری کنند؟ آیا به نتایجی که دیگر اعضای گروه بهدست آوردهاند، توجه می کنند؟ آیا همه ی اعضای گروه فعّال اند؟ راهنمایی شما در همهی موارد ممکن است مؤثر باشد.

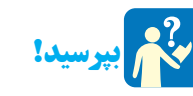

پس از انجام پذیرفتن فعّالیّت و جمع بندی نتایج آن، از دانشآموزان بپرسید : بردارهای مساوی چه تفاوتی با هم دارند؟ آیا جمع متناظر همهی بردارهای مساوی یکی است؟ أيا مختصات ابتدا و انتهاى بردارهاى مساوى، با هم مساوي اند؟

چند بردار مساوی با یک بردار در صفحهی مختصات مي توان يافت؟

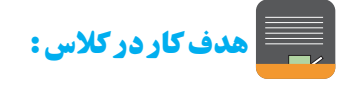

هدف کار در کلاس۱، کشف این نکته است که جمع متناظر با بردارهای مساوی، یکی نیست. هدف کار در کلاس ۳،۲ و ۴ رسم بردارهایی مساوی است. در کار در کلاس ۳ دانشآموزان یک بردار مکان مساوی با دو بردار دیگر رسم میکنند و در کار در کلاس ۴، جمع متناظر با یکی از این بردارها را می نویسند.

**کی توصیههای آموزشی:** صرين ا- با استفاده از شكل رومرو در قسمت تمرین ۴ می توانید از دانش آموزان بخواهید با للباب مخصيتك فأط بادركيدرا يني ب ــ مختصمات بردارهای رسم د استفاده از + و – بدون مؤلفهها بگویند وضعیت بردارهای هر بمستشاطر بأهر برنار وبال یک از اجزای جمع چگونه است؟ برای مثال به وضعیت بردارهای مختصات ابشا و انتهای آن یک جمع بنویسید زير توجه كنيد :  $\vee$   $\vee$  $\begin{bmatrix} 9 \\ -7 \end{bmatrix} + \begin{bmatrix} -7 \\ -7 \end{bmatrix} = \begin{bmatrix} 9 \\ -0 \end{bmatrix}$ الدمخورهای مختصات را رسم کرده و نقاظ زیر را روی آن مشخص کنید.  $\mathbb{C} = \begin{bmatrix} -1 \\ -1 \end{bmatrix} \hspace{1cm} \mathbb{D} = \begin{bmatrix} 1 \\ 1 \end{bmatrix}$ ∭ تلفيق با ساير دروس: حالا ودارهای AB و CD را رسم کید و مختصات آنها را به دست آو آیا این در زدار مساری اما باد چهارضامی ACDB چه نوع چهارضامی آی کسته در ازی آلامالاع از دانشآموزان بخواهید مثالهایی از تساوی بردارهای  $\mathbb{C}=\begin{bmatrix} -\overline{e} \\ -\overline{e} \end{bmatrix}, \mathbb{B}=\begin{bmatrix} -\overline{e} \\ 1 \end{bmatrix}, \mathbb{A}=\begin{bmatrix} 1 \\ -\overline{e} \end{bmatrix}$  is the graph of a subscription of  $\mathbb{Z}$ حرکت و نیرو در درس فیزیک تهیه کنند. مثالهای آنها را در را مشخص کید؛ سپس، پردارهای AB و BC را رسم کیدو مختصانشان را به کلاس از نظر برداری بررسی کنید. **السيار الله عن الله عن الله عن الله عن الله عن الله عن الله عن الله عن الله عن** الله عن الله عن الل<br>الله عن الله عن الله عن الله عن الله عن الله عن الله عن الله عن الله عن الله عن الله عن الله عن الله عن الله ع<br>الله عن ا الـ، حاصل جمع قانو غريق قاى زير را بەنست أي دانش آموزان می توانند درباره ی تفاوت بردارهای مساوی و همسنگ تحقیق کنند. همچنین، معنای نقطه اثر را در بردارهای نیرو در درس فیزیک پیدا کنند. با استفاده از نرمافزارهای رایانهای میتوانید محور مختصات رسم کنید و به کمک آن، نقطه و بردارهای مساوی را نمایش دهید.

يادداشت معلم

 $(1 - 12 - 11)$ [1] - [1] - [1]

 $[7] \cdot [3] \cdot [4]$ 

 $[3][3][3][4]$ 

 $H = \begin{bmatrix} a \\ v \end{bmatrix}$ 

 $A -$ 

 $AB = 22$  CD = 2

 $ac = \begin{bmatrix} -1 \\ -1 \end{bmatrix} = \begin{bmatrix} -1 \\ 1 \end{bmatrix} = \begin{bmatrix} -1 \\ -1 \end{bmatrix} = \begin{bmatrix} -1 \\ -1 \end{bmatrix}$ 

 $\begin{bmatrix} 1 \\ 0 \end{bmatrix} = \begin{bmatrix} 1 \\ 1 \end{bmatrix} = \begin{bmatrix} 1 \\ 1 \end{bmatrix}$ 

 $\frac{1}{2}$  +  $\frac{1}{2}$  +  $\frac{1}{2}$ 

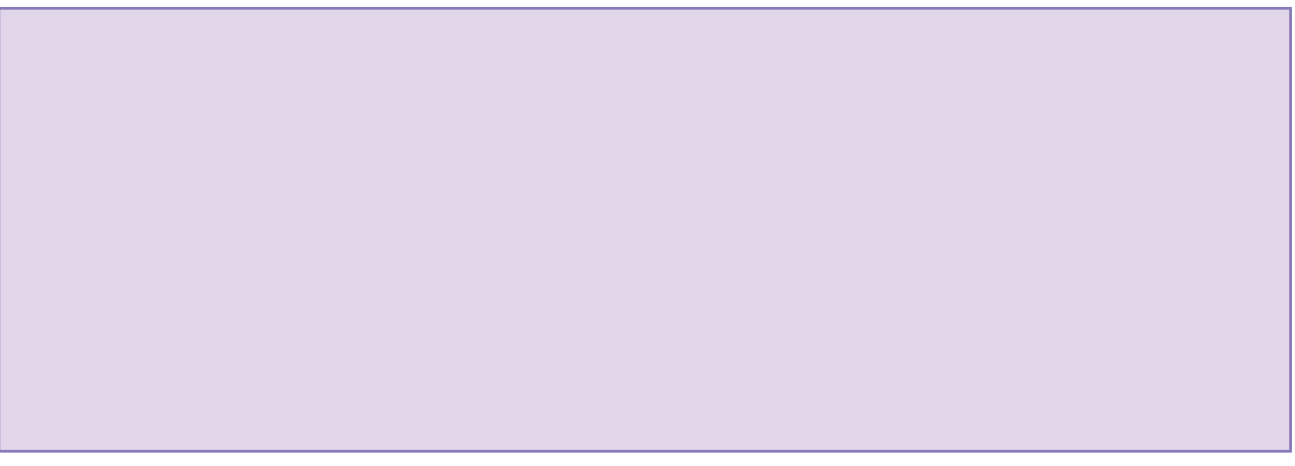

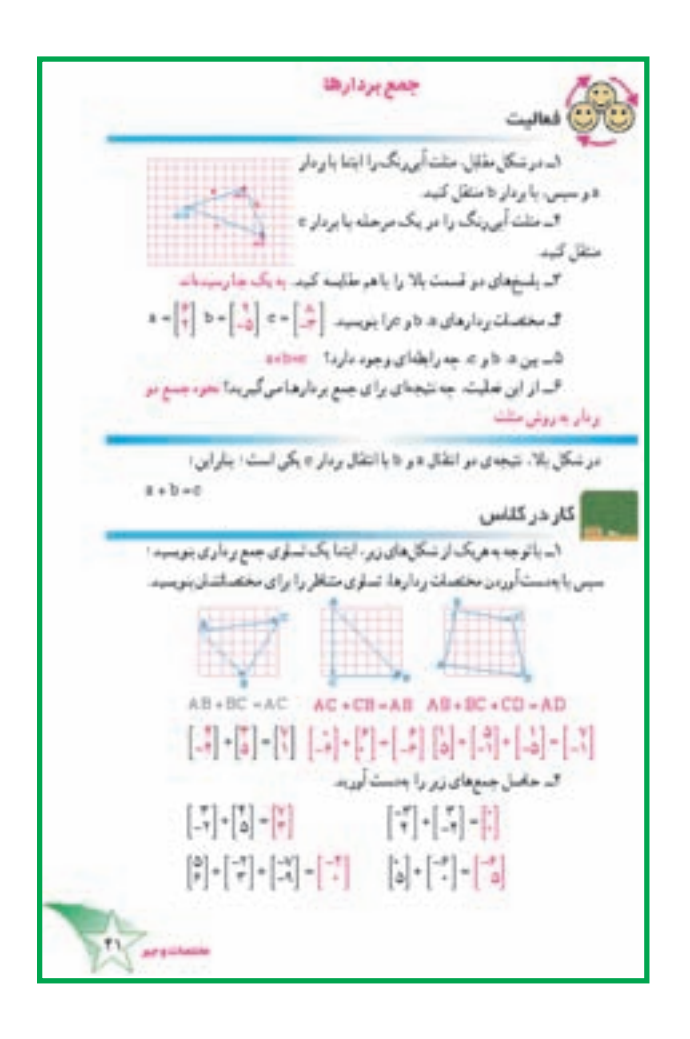

جمع بر دارها م با ایجاد انگیزه کنید:

شکلی مانند شکل روبهرو گوشهي تختهي کلاس رسم کنید. در ابتدای بحث جمع بردارها از دانشآموزان بپرسید : این ۶ بردار روی هم چه چیزی را نشان میدهند. این سؤال را در انتهای بحث نیز تکرار کنید.

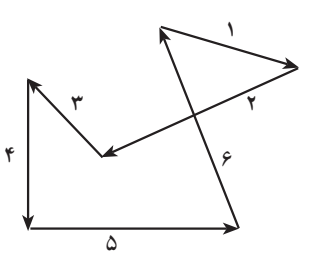

کار در کلاس شمارهی ۳ صفحهی ۴۲ را نیز می توانید برای ایجاد انگیزه در ابتدای بحث مطرح کنید.

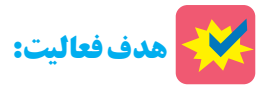

دانشآموزان پس از انجامدادن این فعّالیّت میتوانند از روي شکل، حاصل جمع دو برداري را که ابتداي يکي به انتهاي ديگري متصل است، رسم كنند. اين قاعده قابل تعميم است ؛ یعنی، برای مثال میتوان حاصل جمع چند بردار زیر را به سادگی رسم کرد.

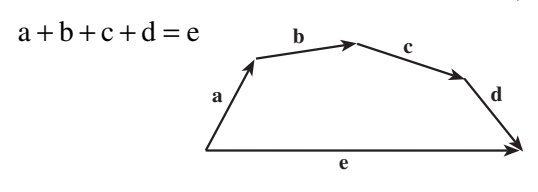

می توانید دربارهی چگونگی این تعمیم در کلاس بحث کنید ؛ مثلاً در مثال بالا خواهیم داشت :

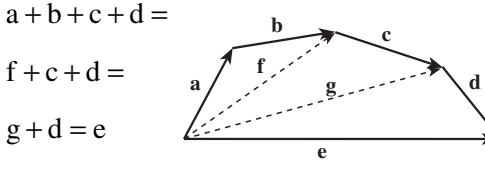

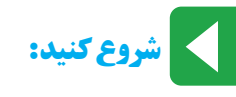

از دانشآموزان بخواهید در گروه خود به مطالعهى متن فعَّاليَّت بپردازند و به سؤالات مطرح شده در آن پاسخ گويند و نتیجهی آن را در چند جمله بیان کنند. پس از بیان نتایج در کلاس و جمع بندی آن، از دانشآموزان بخواهید کار در کلاس این قسمت را حل کنند. برای بررسی پاسخها میتوانید از یکی از دانشآموزان بخواهید پاسخهایش را روی تخته بنویسد و دیگران دربارهی درستی یا نادرستی پاسخهای او نظر بدهند.

## المدف کار در کلاس:

هدف تمرین ۱. یافتن جمع برداری و جمع متناظر مختصات بردارها از روی شکل و هدف تمرین ۲، یافتن حاصل جمع بدون استفاده از شکل است. در تمرین ۱ تنها تقسیمات شطرنجی رسم شدهاند و از کشیدن محورهای مختصات که خطوط اضافی برای این قسمت به حساب می آیند، پرهیز شده است. این نکته را به دانش|موزان تذکر دهید.

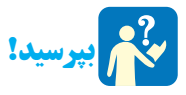

از دانشآموزان بخواهید برای تساوی زیر دو شکل رسم کنند ؛ به این ترتیب که شکل ۱ بردار متناظر با این جمع باشد و شکل ۲، سه بردار که نشاندهندهی این جمع باشد.  $\begin{pmatrix} \cdot \\ \gamma \\ \gamma \end{pmatrix} + \begin{pmatrix} \gamma \\ \gamma \\ \gamma \end{pmatrix} = \begin{pmatrix} \gamma \\ \gamma \\ \gamma \end{pmatrix}$ 

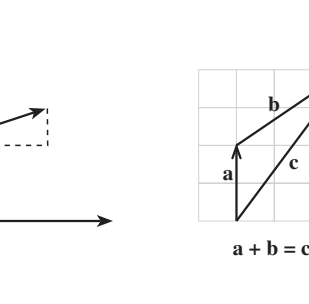

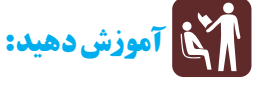

برای دانشآموزان توضیح دهید که حاصل جمع بردارهایی که در فعّالیّت گذشته به دست آوردهاند، حالت خاصی بود که در آن ابتدای یک بردار در انتهای دیگری بوده است. از آنها بپرسید اگر اینطور نبود، چه باید کرد؟ پاسخ دانشآموزان را بشنوید و اجازه دهید نظریات مختلف در کلاس مطرح شود. دانشآموزان را هدایت کنید تا به بردارهای مساوی فکر کنند و کشف کنند که رسم برداری مساوی یکی در انتهای دیگری میتواند کارساز باشد. سپس، شکل کتاب را روی تخته رسم کنید و با توجه به متن کتاب، چگونگی رسم بردار حاصل جمع دو برداری را که ابتدای آنها روی هم است، برای دانشآموزان توضيح دهيد.

## كم ادامه دهيد:

برای دانشآموزان توضیح دهید که به روشی که در فعّالیّت با آن أشـنـا شـدنـد، روش مـثـلـث و بـه روش اخـيـر، روش متوازیالاضلاع گفته میشود. سپس، از آنها بخواهید ابتدا بهصورت فردي به حل كردن كار در كلاس بپردازند و سپس، پاسخهایشان را در گروه بررسی کنند.

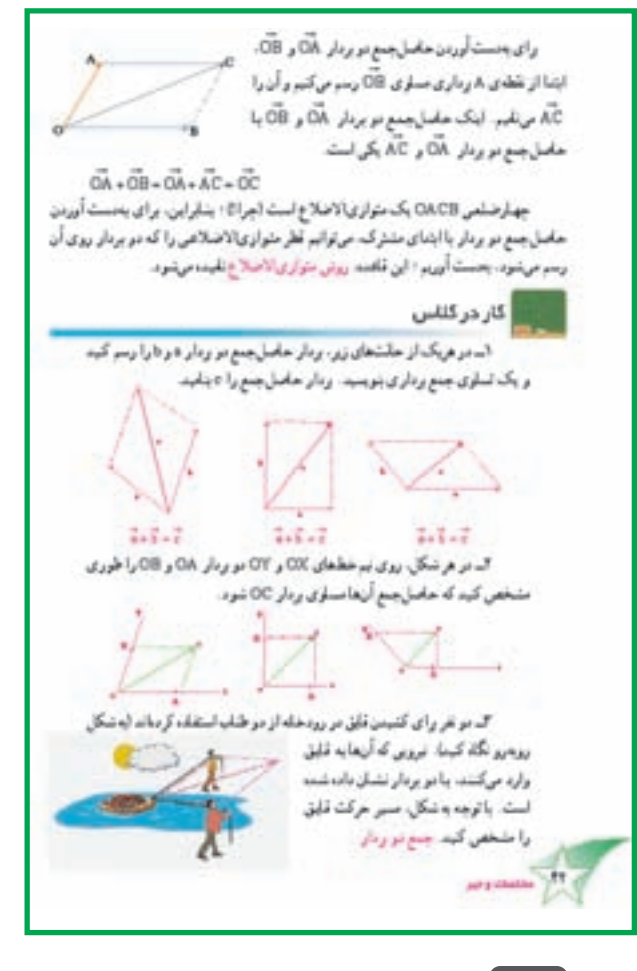

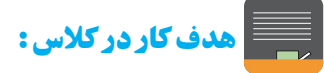

تمرین ۱ برای ایجاد مهارت در رسم حاصل جمع دو بردار به روش متوازي الاضلاع طرح شده است. تمرين ٢ تمريني است برای یافتن مؤلفههای یک بردار ؛ در واقع، راستای بردارهایی که بردار حاصل را تولید کردهاند، داده شده است و باید بردار را پیدا کرد. کار در کلاس ۳، تمرینی کاربردی و جالب برای جمع بردارهاست. میتوانید این تمرین را در کلاس با استفاده از یک جعبه و دو تکه طناب اجرا کنید.

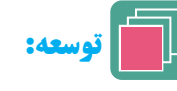

۱ــ می توانید چگونگی تبدیل یک تفریق برداری به جـمع را در کلاس بررسی کنید. برای این کار از شیوهای که در اعداد صحیح به کار بردید، استفاده کنید.

 $\overrightarrow{a}-\overrightarrow{b}=\overrightarrow{a}+(-\overrightarrow{b})$ ٢\_ حـالتهاي خاص جمع مانند جمع يک بـردار با

قرینهاش، جمع یک بردار با بردار مساوی خودش، جمع یک بردار با بردار موازی خودش و جمع یک بردار با برداری عمود بر آن را در کلاس مطرح کنید.

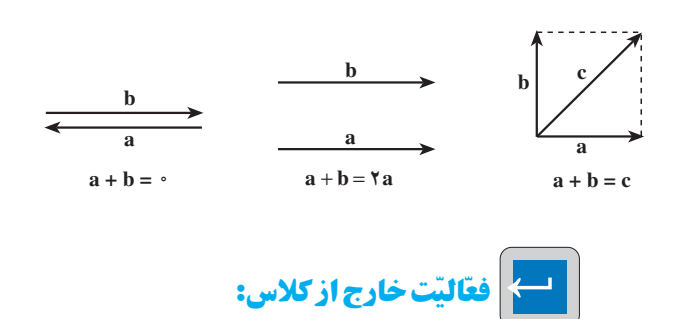

از دانشآموزان بخواهید که، دو تکه طناب به یک جعبه

ببندند و سعی کنند با کشیدن طنابها در جهتهای مختلف و کم و زیادکردن نیروی وارد بر آنها، جعبه را به سمتهای مختلف بکشند. استفاده از یک عروسک خیمهشببازی نیز بسیار جالب است.

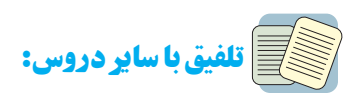

برایند بردارهای نیرو در فیزیک، نمونهای از کاربرد جمع بردار است. همچنین، حرکتدادن عروسکهای خیمهشببازی در هنر به این مفهوم مربوط میشود.

يادداشت معلم

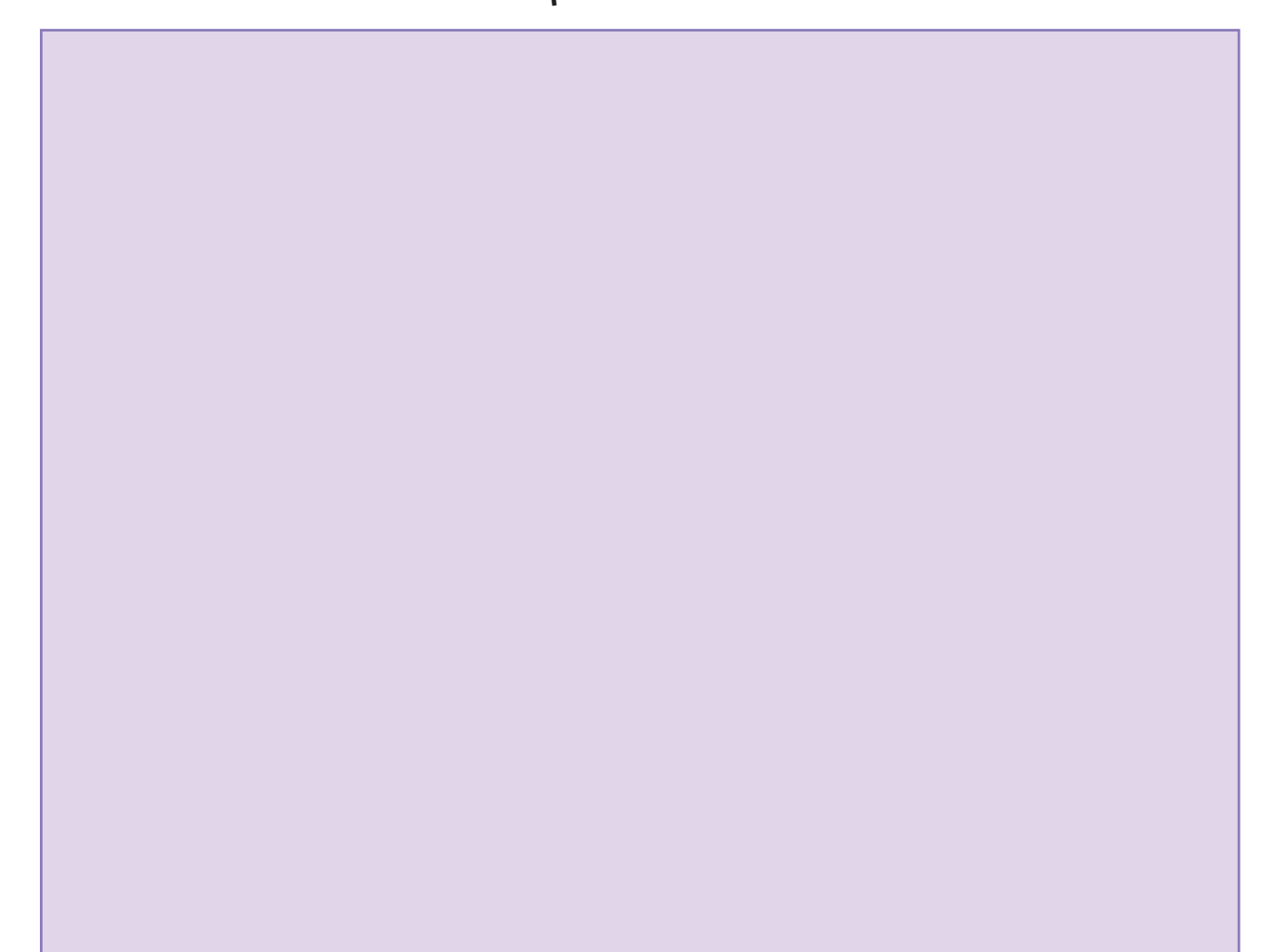

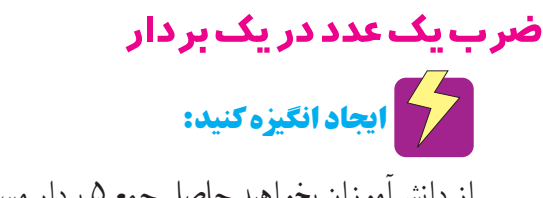

از دانشآموزان بخواهید حاصل جمع ۵ بردار مساوی را در صفحه ی مختصات تصور کنند.

**ایکی شروع کنید:** 

با رسم کردن چند شکل مانند شکل های زیر و طرح این پرسش که بردارهای رسم شده چه ارتباطی با هم دارند، ذهن دانشآموزان را برای شروع فعّالیّت آماده کنید. سپس، از آنها بخواهید در گروه به مطالعهی دقیق فعّالیّت بیردازند و جاهای خالي آن را پر کنند و پس از آن به حل کر دن کار در کلاس بير دازند. تمرین این قسمت را نیز به عنوان تکلیف منزل پیشنهاد کنید.

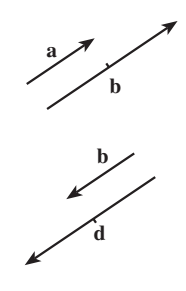

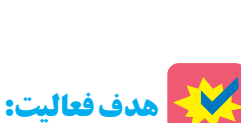

دانشآموزان پس از انجامدادن این فعّالیّت، با ضرب یک عدد در یک بردار، هم به صورت ترسیم شکل و هم به صورت جبري أشنا مي شوند. مفهـوم قـريـنـهي يـك بـردار در صفحه ی مختصات نیز در این فعّالیّت آمده است. به دانش آموزان تذکر دهید که بردار قرینمی یک بردار را از هر جای صفحه ي مختصات مي توان رسم كرد.

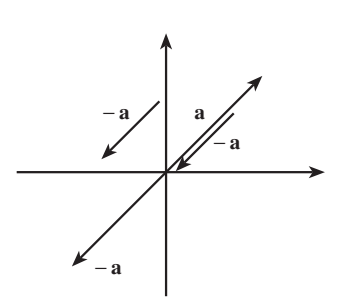

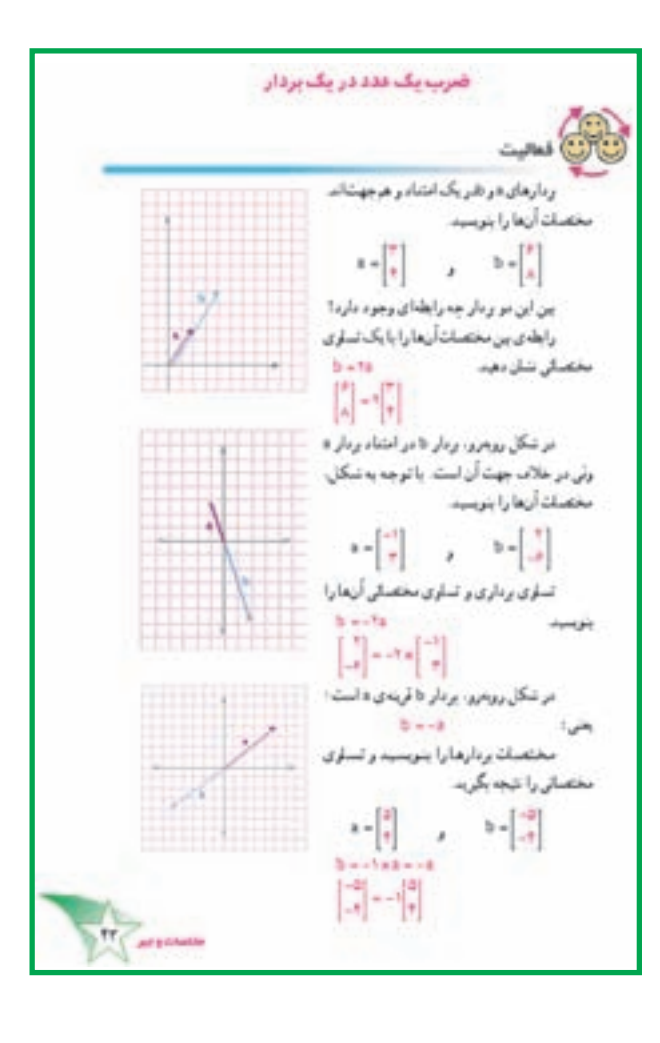

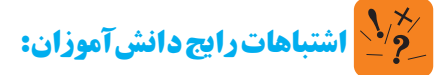

گاهی دانشآموزان برای ضرب یک عدد در یک بردار، تنها عدد را در مؤلفهى بالايي بردار ضرب مي كند. اين نكته را با حند مثال در کلاس تذکر دهید.

# ے مدف کار در کلاس :<br>مدف کار در کلاس :

سؤال ۱ تمرین ضرب یک عدد در یک بردار، هم به صورت جبري هم به صورت ضرب يک عدد در مختصات بردار است. تمرین ۲ این کار در کلاس، تلفیقی از جمع بردارها و ضرب یک عدد در یک بردار است. از این تمرین می توان به عنوان زمینهای برای مبحث بردارهای واحد مختصات استفاده کرد. در تمرین ۳ نيز بردارهاي واحد مختصات در قالب تلفيق جمع بردارها و ضرب یک عدد در یک بردار آمدهاند.

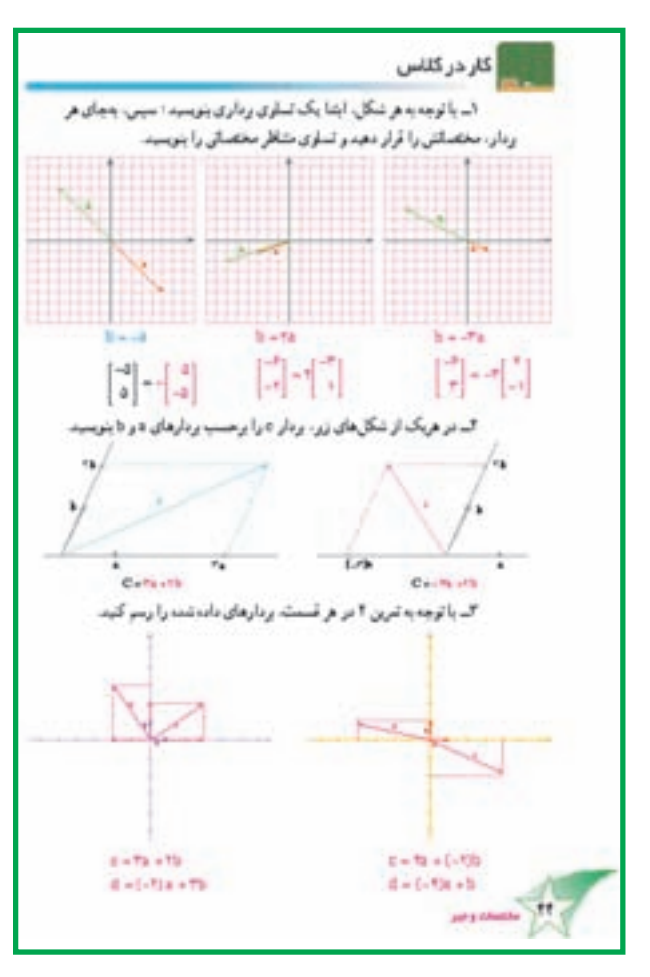

**کی توصیههای آموزشی:** 

۱\_در میان تمرینهای این قسمت، تمرین شمارهی ۴ بهدقت و توجه بیشتری احتیاج دارد. در قسمت الف آن بردار | ゚ | آمده است، این بردار صفر است نه عدد صفر .

۲\_ تمرینهای این درس زمینه ی مناسبی را خوبی برای درس بعدي فراهم ميأورند. به اين موضوع در حل تمرين ها توجه داشته باشید.

**است)** توسعه:

حالت های خاص ضرب یک عدد در یک بردار، مثلاً ضرب صفر، ۱+ و۱– در یک بردار را در کلاس مطرح کنید :  $\lambda \times a = a$  $-\lambda \times a = -a$  $\circ \times a = \circ$ بردار عدد

تعرين .<br>اما خاصل عبار شعای زیر را حساب کنید  $\begin{bmatrix} 1 \\ 0 \end{bmatrix} + \begin{bmatrix} 1 \\ 0 \end{bmatrix} \qquad \qquad \begin{bmatrix} -1 \\ 0 \end{bmatrix} = \begin{bmatrix} 1 \\ 0 \end{bmatrix}$  $\left\Vert \alpha\right\Vert _{0}^{2}\left\Vert \cdot\right\Vert _{0}^{2}$ [화] [라는 아이카이] الد در هريك از موارد زير، مختصف بردار تا و بردار تا + n را حساب كنيد  $b = |A|b$  ,  $a = \begin{bmatrix} -b \\ c \end{bmatrix}$  and  $\begin{bmatrix} 1-\tau_0 & \ldots & 1-\tau_n \\ \sigma_n & \sigma_n & \sigma_{n-1} \\ \vdots & \vdots & \vdots \\ \sigma_n & \sigma_{n-1} & \ldots \end{bmatrix} = 0.$  $\mathbb{B}=\begin{bmatrix} 1\\ -11\\ -11 \end{bmatrix}, \mathbb{B}+\mathbb{B}=\begin{bmatrix} 1.0\\ -1.0\\ -1.0 \end{bmatrix}$  $\begin{bmatrix} b-a & b \\ c & d \end{bmatrix} = b \begin{bmatrix} -1 \\ 1 \\ 1 \end{bmatrix} = ab$  $-3x + 6x + 13$ .<br>دهای زیر ، ودارهای ه. دا. ه. ۵- و «را در یک سنگاه بخصات رسو .<br>گرده و مخصلت بردار t را حساب کند  $c=15-1$   $b=\frac{-1}{4}$  $$  $x = 2d + 6x = \begin{bmatrix} 2 \\ 1 \end{bmatrix}, \qquad x = \begin{bmatrix} 1 \\ 1 \end{bmatrix}$  $\left| \frac{1}{2} \right| = \left| \frac{1}{2} \right| = \frac{1}{2}$  $-0.01 - 1 - \begin{bmatrix} 1 & 0 & 1 \end{bmatrix}$   $-1 - \begin{bmatrix} 1 & 0 & 0 \end{bmatrix}$   $-1$  $\begin{bmatrix} 1 \\ 4 \end{bmatrix} + x = \begin{bmatrix} 1 \\ 2 \end{bmatrix} = x \Theta$  $||\cdot||$   $||\cdot||$   $||$   $||$  $\left[\frac{1}{2} - \frac{1}{2} - \frac{1}{2} - \frac{1}{2}\right] = 0$  $\left[\frac{1}{2} \frac{1}{2} \frac{1}{2} + \frac{1}{2} \frac{1}{2} \right]$  -v

در مورد ضرب عدد صفر در یک بردار، توضیح دهید که حاصل بردار صفر است نه عدد صفر.  $\cdot \times \left[ \begin{matrix} 1 \\ 1 \\ 1 \end{matrix} \right] = \left[ \begin{matrix} 0 \\ 0 \\ 0 \end{matrix} \right]$ برای مثال:

**استفاده از ابزار و تکنولوژی:** 

با استفاده از رایانه و در یک محیط ساده ی نقاشبی، می توانید جمع بردارها و ضرب یک عدد در یک بردار را در قالبی زیبا رسم كنيد.

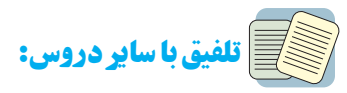

با توجه به تمرین ۴ این قسمت، موضوع معادلههای مختصاتی را توضیح دهید و ارتباط این دروس را با درس معادله که دانشآموزان در کلاس دوم یادگرفتهاند و درس سال جاری آنها بيان كنيد.

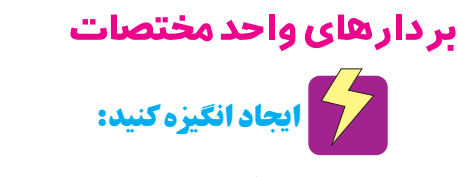

۱\_ با طرح یک سؤال، مبحث حاضر را آغاز کنید. می خواهیم از روی خطوط و در کوتاهترین راه از نقطهی A به B برويم ؛ چند راه وجود دارد؟ چند حركت افقى و چند حركت عمودي بايد انجام دهيم؟

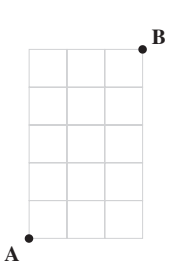

۲\_ یک پازل به کلاس بیاورید و از دانشآموزان بخواهید آن , ا كامل كنند.

المستخروع كنيد: بردارهای واحد  $i = \left| \begin{array}{c} | \\ | \end{array} \right| = i = \left| \begin{array}{c} | \\ | \end{array} \right|$ و از به دانشآموزان معرفی کنید و از آنها بخواهید بدون رسم بردارها، جهت و راستای آنها را تعیین کنند. برای آنها توضیح دهید که همهی بردارهایی را که میتوان در صفحهی مختصات رسم کرد، با جمع چند تا از این بردارهای واحد بهدست میآیند ؛ مثلاً مثال:

 $\begin{bmatrix} \begin{array}{c} \begin{array}{c} \mathbf{v} \\ \mathbf{v} \end{array} \end{bmatrix} = \begin{bmatrix} \begin{array}{c} \mathbf{v} \\ \mathbf{v} \end{array} \end{bmatrix} + \begin{bmatrix} \begin{array}{c} \mathbf{v} \\ \mathbf{v} \end{array} \end{bmatrix} + \begin{bmatrix} \begin{array}{c} \mathbf{v} \\ \mathbf{v} \end{array} \end{bmatrix} + \begin{bmatrix} \begin{array}{c} \mathbf{v} \\ \mathbf{v} \end{array} \end{bmatrix} + \begin{bmatrix} \begin{array}{c} \mathbf{v} \\ \mathbf$ که به اختصار میتوان نوشت :  $\begin{bmatrix} \mathbf{r} \\ \mathbf{r} \end{bmatrix} = \mathbf{r} \mathbf{i} + \mathbf{r} \mathbf{j} \mathbf{k} \begin{bmatrix} \mathbf{r} \\ \mathbf{r} \end{bmatrix} = \mathbf{r} \begin{bmatrix} \mathbf{r} \\ \mathbf{r} \end{bmatrix} + \mathbf{r} \begin{bmatrix} \mathbf{r} \\ \mathbf{r} \end{bmatrix}$ 

از آنها بخواهید به صورت فردی و با دقت به حل کردن کار در کلاس بپردازند و سپس، پاسخهایشان را با دیگر اعضای گروه مقایسه کنند و در صورت لزوم به اصلاح پاسخها بپردازند. تمرین این قسمت را نیز به عنوان تکلیف منزل به دانشآموزان توصیه کنید و در جلسهی بعد به بررسی پاسخهای آنها بپردازید. ۱۱۴

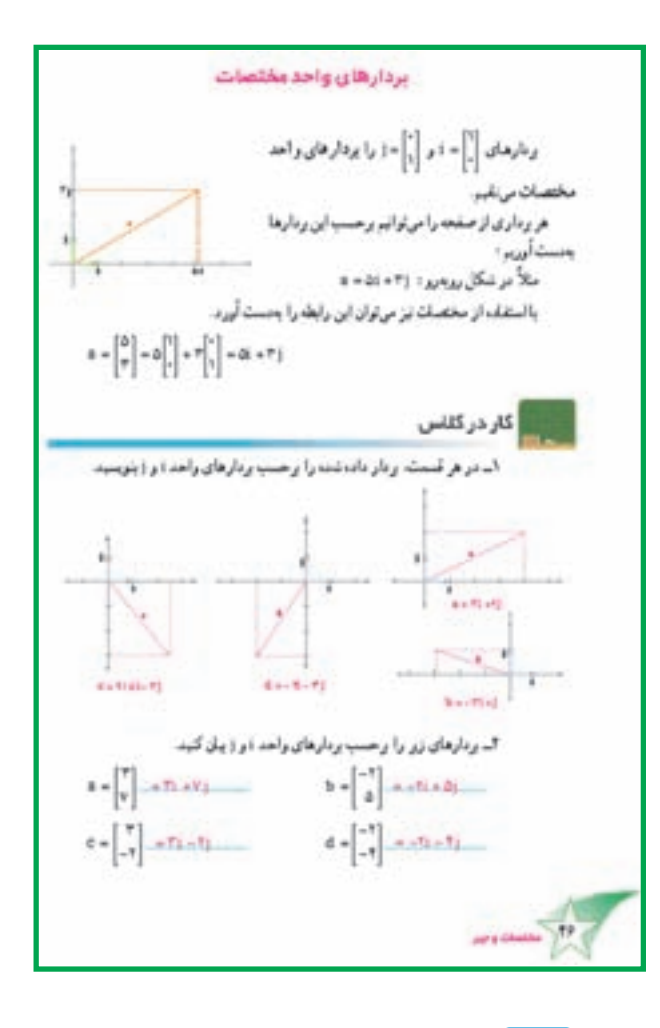

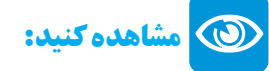

هنگامی که دانشآموزان به بررسی پاسخهایشان در گروه مشغولانه، چگونگی عملکرد آنها را مشاهده کنید. آیا هر یک از آنها به سؤالات مطرح شده در كاردر كلاس فكر كرده است؟ آیا پاسخهای آنها صحیح است؟ آیا دربارهی سؤالاتی که به آنها جوابهای متفاوتی دادهاند، در گروه بحث میکنند؟ آیا به نظریات یکدیگر توجه میکنند؟ أیا پاسخهای نادرست خود را تصحیح می کنند؟

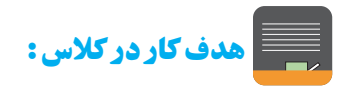

هدف تمرین ۱. استفاده از بردارهای واحد مختصات برای نمایش بردار با توجه به شکل بردارها و هدف تمرین ۲، ایجاد مهارت در استفاده از بردارهای واحد مختصات برای نمایش بردار با توجه به مختصات بردارها است. هدف تمرین های ۳ و ۴ استفاده از بردارهای واحد مختصات و یافتن مختصات بردارهاست.

ان با براجه به سؤال ٩. مخصلت فريک از رمارهای دهه و درا جست الديد  $\mathbf{a} = \begin{bmatrix} 1 \\ 1 \end{bmatrix} \qquad \mathbf{b} = \begin{bmatrix} -1 \\ 1 \end{bmatrix} \qquad \mathbf{b} = \begin{bmatrix} 1/2 \\ 1 \end{bmatrix} \qquad \mathbf{d} = \begin{bmatrix} -1 \\ 2 \end{bmatrix}$ الد مخصلت هریک از بردارهای زیر را به سنت آبرید.  $A = B + 1 + \frac{3}{4}$  $P = 100 - 10 = 10$ **V-DROATIS The Model** الددو محور غنود و هر رسم گرده و و دارهای واحد مختصات را روی آنها مشخص کنید. اکنون بردارهای زیر را رسم گرددو هر بردار را برحسب (و ( بال گید.  $\mathbf{a} = \begin{bmatrix} 1 \\ 1 \end{bmatrix} + \mathbf{f}(\mathbf{a}) - \mathbf{b} = \begin{bmatrix} 1 \\ 0 \end{bmatrix} + \mathbf{c}(\mathbf{a}) + \mathbf{f}(\mathbf{a}) - \mathbf{c} = \begin{bmatrix} 0 \\ -1 \end{bmatrix} + \mathbf{a}(\mathbf{a}) - \mathbf{j}(-\mathbf{a}) + \mathbf{f}(\mathbf{a})\mathbf{f}(\mathbf{a})$ اک مختصلت بردارهای زیر را بدست آبرید و آنها را در یک مستگاه مختصلت رسم کنید.  $2 + 2 + 2 + 2 + 3$  $x = 1$  $38 - 71114$ ای فرض کنیم ((۲۰۰) = ۳۱ = در (۱۰۲۰ = ۱). ایشا مختصلت بردارهای در تا رسیس  $a = \begin{bmatrix} 1 \\ -1 \end{bmatrix}$   $h = \begin{bmatrix} 1 \\ 1 \end{bmatrix}$ مختصلت بردارهای در لارا حساب کنید.  $\mathbf{z} = \mathbf{B} \mathbf{z} + \mathbf{r} \mathbf{b} + \begin{bmatrix} \mathbf{I} \\ \mathbf{w} \end{bmatrix}$  $y = -7x + 2b - \frac{1}{11}$ الى ياتوجه بەنىكا<sub>ن بەر</sub>ەر بەر درارىم كېدو مختصات أنارا ومستأليبه  $-474 + 176 - 1$ 

**کی کا توصیههای آموزشی:** 

تمرین ۳ و ۴ این قسمت، تلفیقی از مباحث گذشته است و به دقت بیشتری در پاسخ گویی نیاز دارد.

اشتباهات رایج دانشآموزان:  $\sum\limits_{i=1}^{N}$ 

گاهی دانشآموزان ضرایب بردارهای i و j را به اشتباه با هم جمع می کنند. با توجه به شکل این دو بردار، این نکته را در كلاس تذكر دهيد ؛ يعني، توضيح دهيد كه چون راستاي اين دو بردار متفاوت است، نمی توان ضرایب آنها را با هم جمع کرد.

# محكم ببرسيد!

از دانشآموزان بخواهید بدون رسم بردارها و با توجه به علامت ضرایب i و j، جهت و راستای بردارها را به طور تقریبی تعيين كنند.

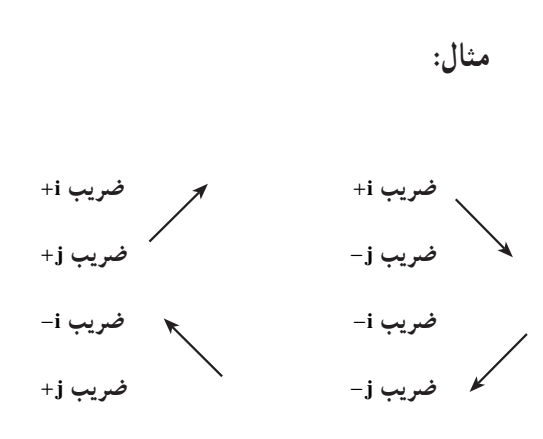

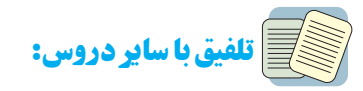

با استفاده از بردارهای واحد مختصات، میتوان همهی بردارهای صفحه ی مختصات را ساخت مانند اعداد اول در حساب كه با آنها مي توان همهي عددها را ساخت.

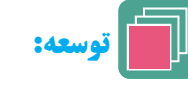

۱\_ می توانید با معرفی بردار یکهی K که بر صفحهی مختصات عمود است، بردارهای فضای مختصات را هم به دانش آموزان معرفی کنید.

۲\_ برای دانش آموزان توضیح دهید که بردارهای واقع در صفحهی مختصات را میتوان با هر جفت برداری که هم راستا نيستند، ساخت ؛ حگونه؟

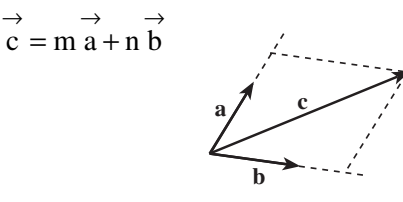

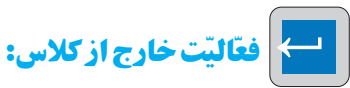

دانش آموزان علاقهمند مىتوانند صفحهى مختصات را بهشكلي زيبا طراحي كنند وبا استفاده از بردارهاي واحد مختصات بردارهای مختلفی بسازند ؛ مثلاً با استفاده از تختههای کوچک وایتبرد و بردارهای واحد که مثلاً با آهنربا به آن میچسبند.

#### رسم

این رسم شباهت زیادی به فرش کردن کف خانهها و ساختمانها با سرامیک و موزائیک دارد. اگر دانش آموزان سنگفرش کردن خانهی خود یا دیگران را دیده باشند، به راحتی می توانند آن را با این رسم کاملاً مقایسه کنند. از دانش آموزان بخواهيد مساحت اين رسم را برحسب تعداد مستطيل ها بيان كنند.

### المحاشروع كنيد:

از دانش آموزان بخواهید الگوی رسم را بیابند و قسمت الف صفحهى ۴۸ را كامل كنند. در امتداد بودن خطوط رسم در زيبايي آن بسيار مؤثر است ؛ اين نكته را از ابتدا به دانشآموزان یادآوری کنید.

طريقەي كشيدن رسم

ابتدا باید مستطیلی با ابعاد ۲۰×۲۰ در وسط صفحهی كاغذ رسم شود و سپس صفحه به صورت شطرنجي با مربع هاي ۲ سانتی متری تقسیم بندی شود. نکتهی مهم این است که این مربع ها در پایان کار باید کاملاً پاک شوند ؛ بنابراین، هر چه آن ها را کمرنگتر و کم\ثرتر بکشیم، بهتر است. سپس، مانند الگو از یک سمت خطوط اصلی کشیده میشوند و رسم تکمیل مے گر دد .

اگر کمی به الگو دقت کنیم، خطوط همراستا را میتوانیم با هم رسم کنیم و با یک بار تنظیم خطکش، کلیه0ی خطوط آن امتداد را بکشیم.

#### نکات مہم رسم

یکسان بودن خطوط در این رسم اهمیت ویژهای دارد. پاککردن خطوط اضافی و در امتداد بودن خطوط، از ویژگی های ديگر اين رسم است.

ــ از دانشآموزان بخواهید پس از پایان کار خود، صفحه را از کنار مشاهده کنند ؛ یکسان بودن یا نبودن، به وضوح نمایان خواهد شد. این روش در بسیاری از رسمها قابل استفاده است.

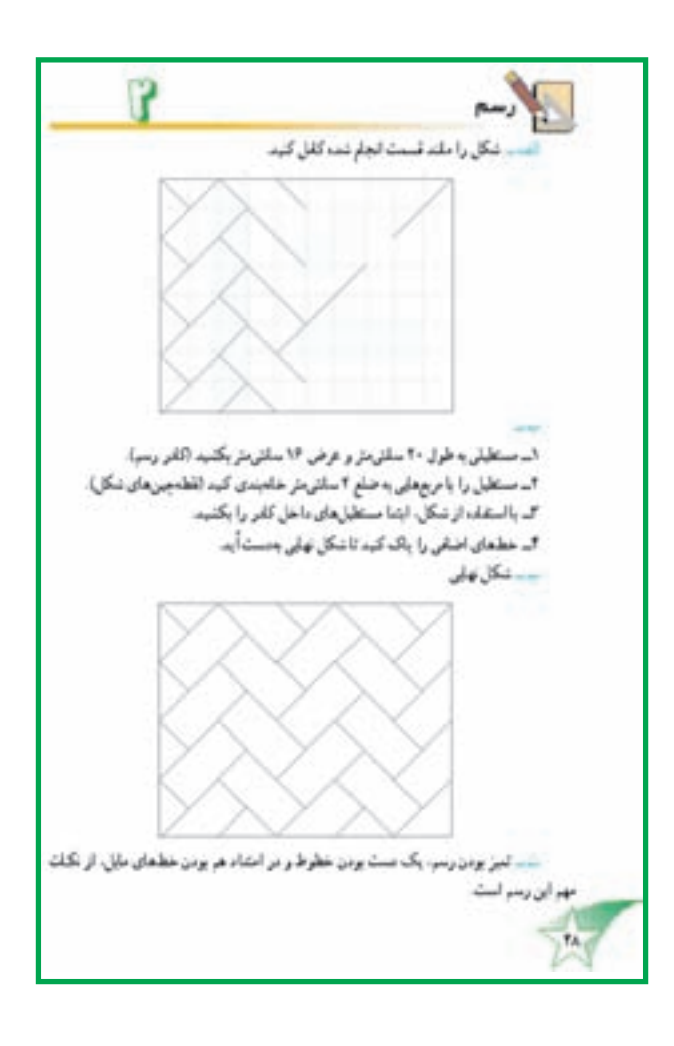

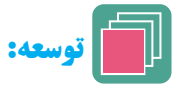

از دانش آموزان بخواهید طول و عرض مستطیل را محاسبه کنند و سپس اندازه بگیرند و نتیجه را مقایسه کنند. \_اگر بخواهیم به جای مستطیل، مربع بزرگی را با کاشبیهای مربع شکل کوچک فرش کنیم، رسم چگونه خواهد شد؟ روش كشيدن آن حگونه است؟ \_ آيا با اشكال ديگري مثل مثلث، شش ضلعي و ... مي توان یک مربع را فرش کرد؟ در كتاب آموزش هنر حل مسئله، فصل سوم (ص ١٣٥) مباحث بسيار جالبي دربارهي الگويايي هندسه و فرش كردن أمده است که مسیر مناسبی برای توسعهی این رسم به شمار میآید.